#### **KNOW YOUR NETWORK**

### **Infovista**

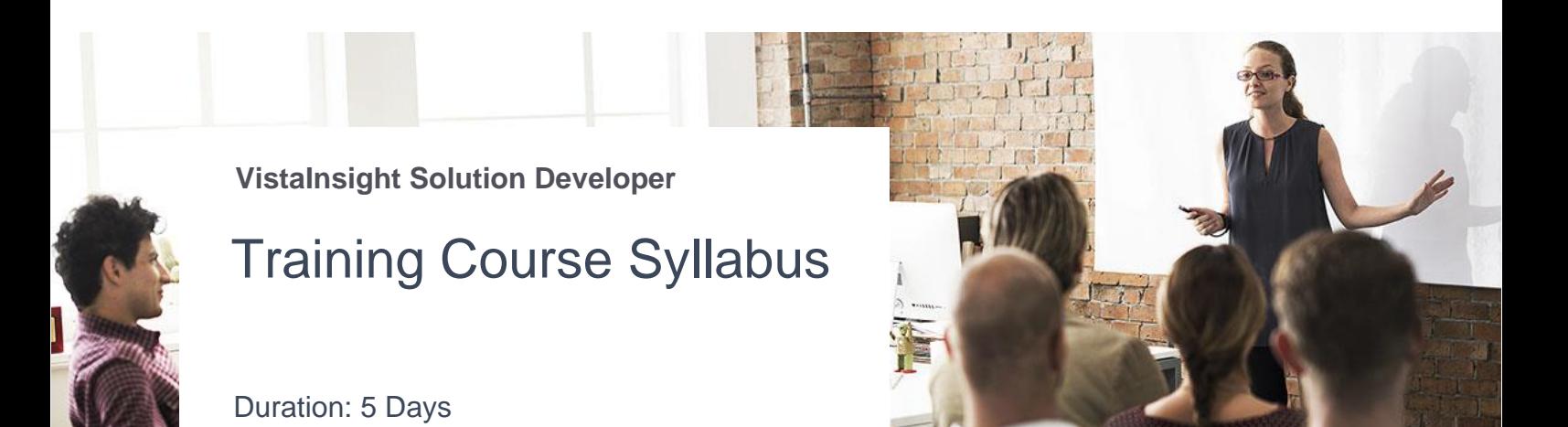

**Pre-requisites:** VistaInsight Platform, VIN pre-installed (latest versions) **Scope:** Development of a customized solution for Real Time reporting with VistaInsight Platform, working with the VistaAPI using Python®

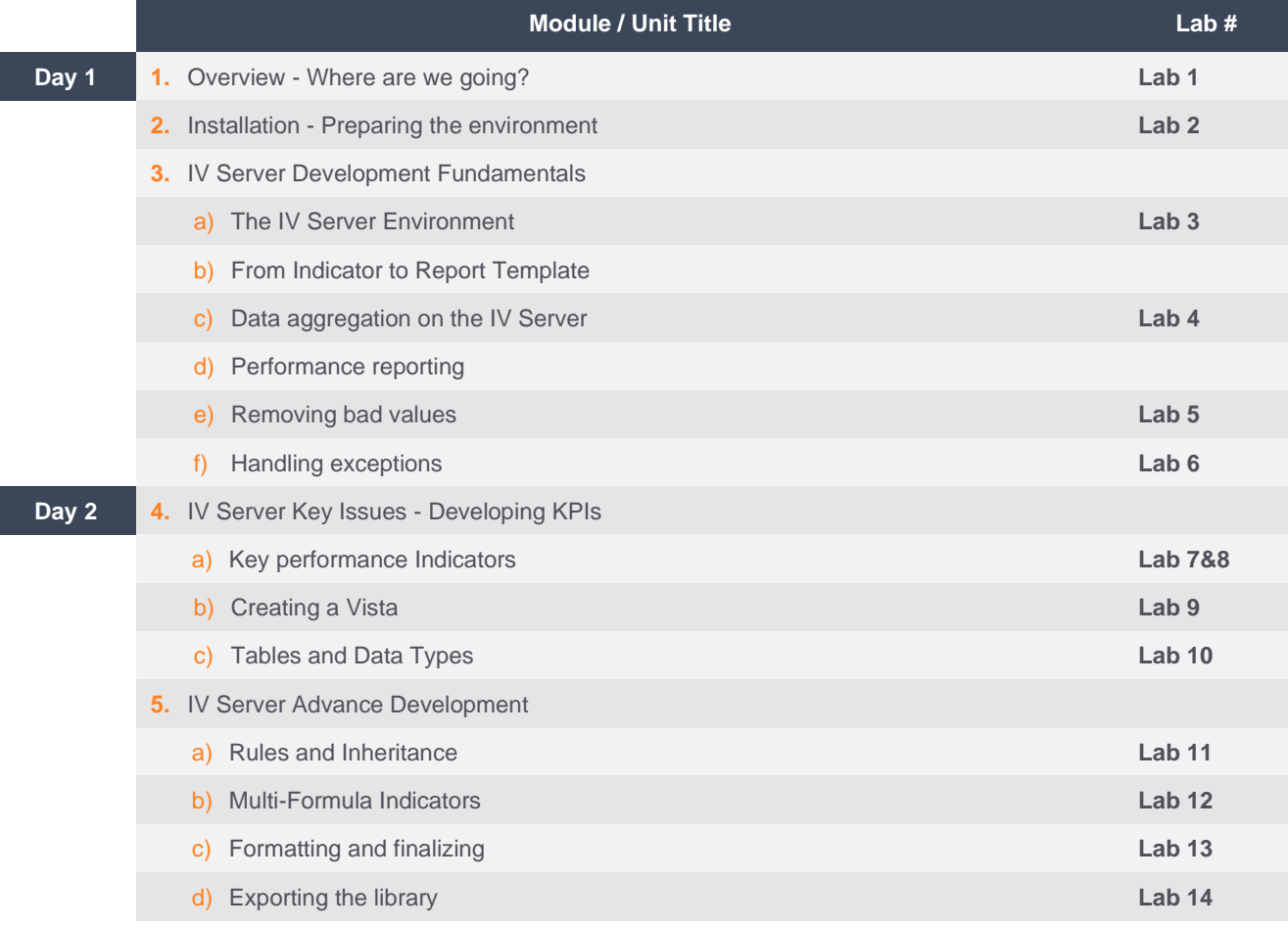

### **KNOW YOUR NETWORK**

## **Infovista**

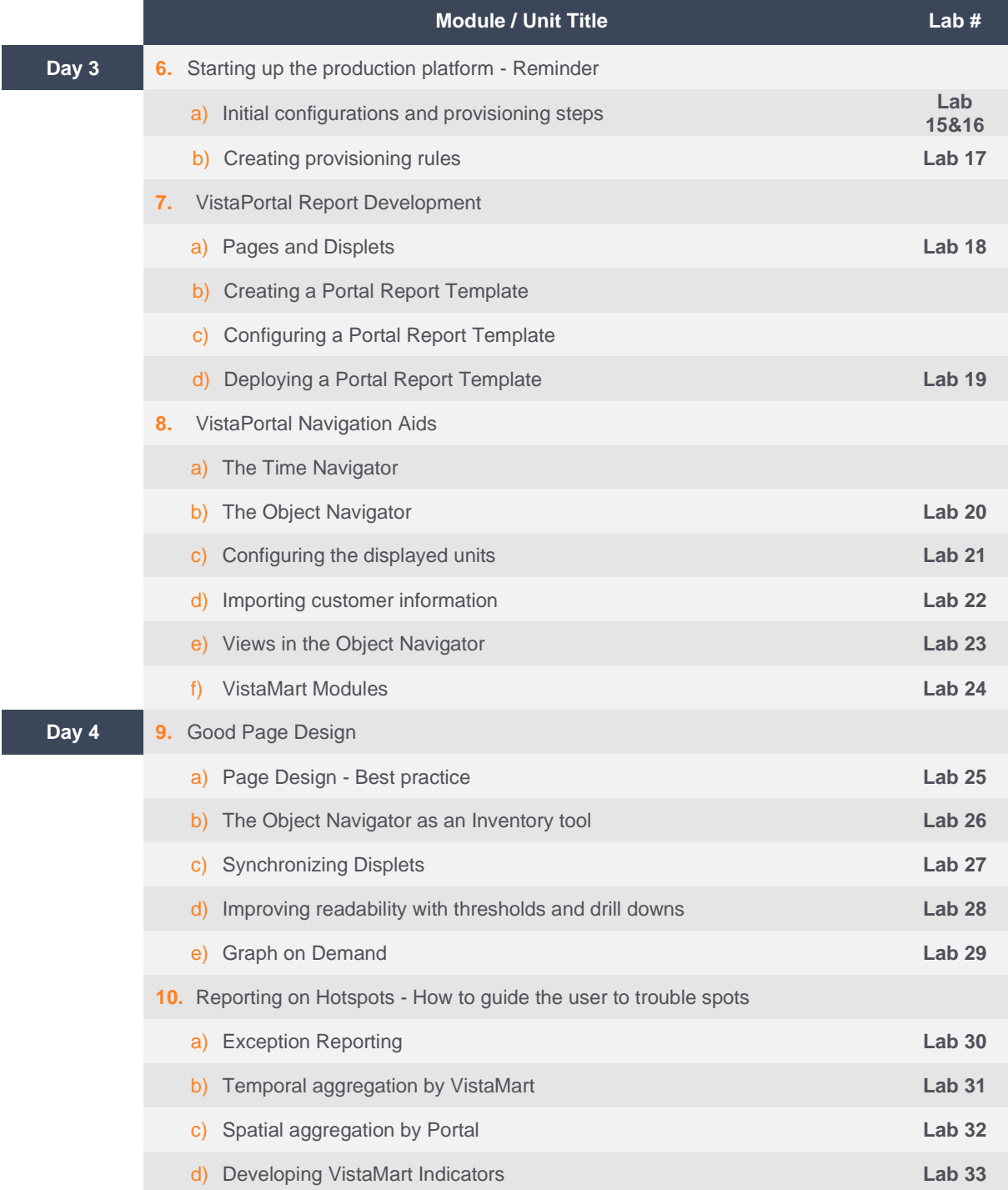

### **KNOW YOUR NETWORK**

# **Infovista**

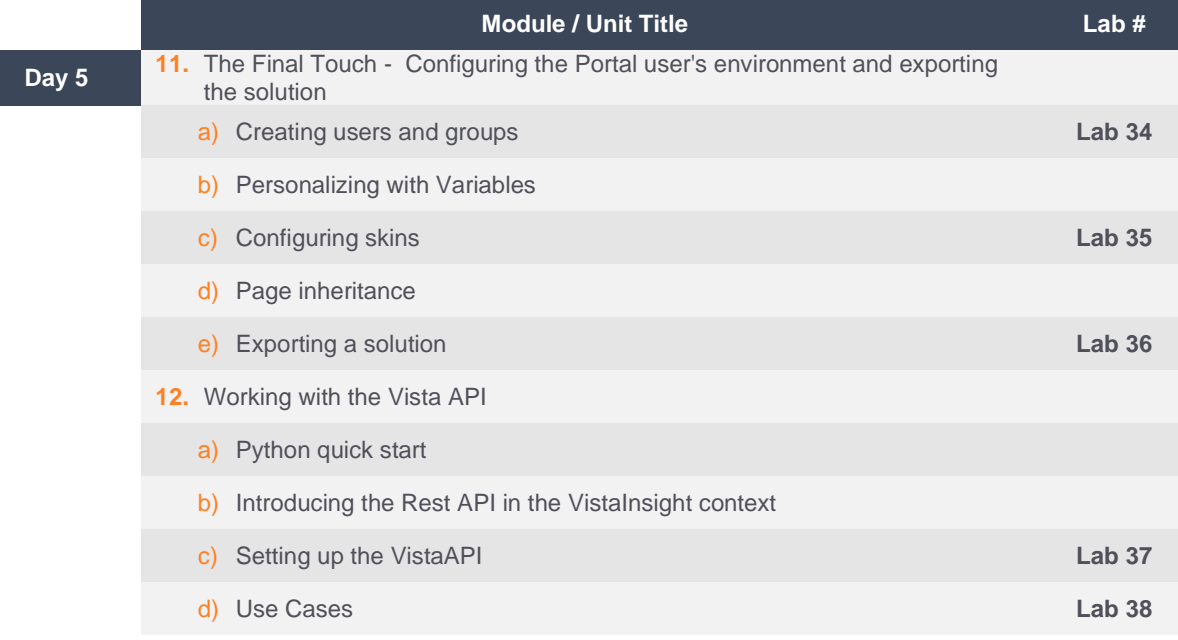